**SITUPHEN** AABU PHILIPPEMILINK

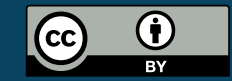

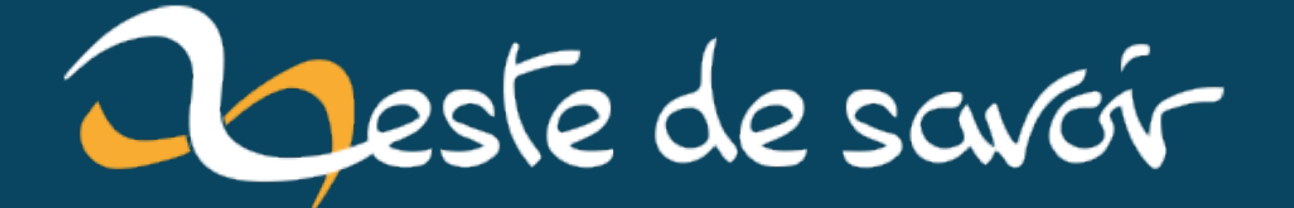

# Zeste de Savoir participe au Hacktoberfest 2022

 $1<sup>er</sup> octobre 2022$ 

# **Table des matières**

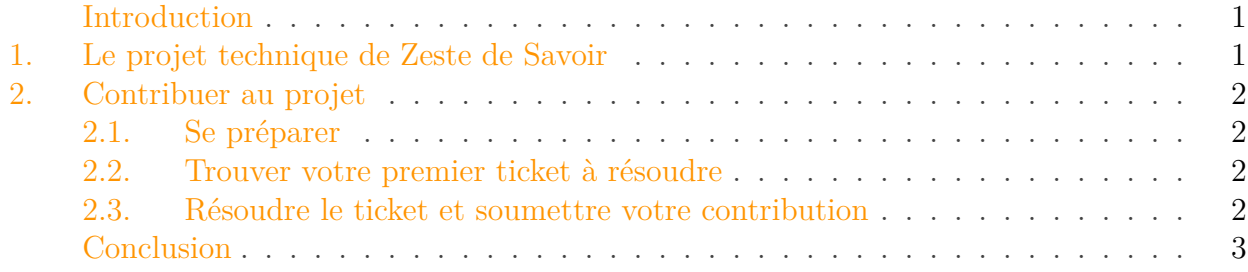

## <span id="page-2-0"></span>**Introduction**

Comme tous les ans depuis quelques années, l'hébergeur Digital Ocean organise la [Hacktoberfest](https://hacktoberfest.com/) [!](https://hacktoberfest.com/) Derrière cette référence à la fameuse [fête de la bière munichoise](https://fr.wikipedia.org/wiki/Oktoberfest)  $\sigma$  se cache un événement célébrant l'*open source* et encourageant à contribuer à vos logiciels *open source* favoris. Le principe est simple: réussir son Hacktoberfest, c'est faire quatre contributions à des projets *open* source participants sur le mois d'octobre<sup>1</sup>.

Cette année encore, le projet technique de Zeste de Savoir, le logiciel qui fait tourner le site que vous êtes en train de lire, participe à l'événement ! Ce billet vous donne les informations essentielles si vous êtes motivés pour contribuer au code ou à la documentation de Zeste de Savoir dans le cadre de la Hacktoberfest, voire au-delà.

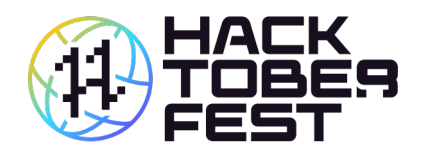

FIGURE 0.1. – Bannière Hacktoberfest 2022 [\(source](https://do.co/hacktoberbrand)  $\sigma$ ).

# <span id="page-2-1"></span>**1. Le projet technique de Zeste de Savoir**

Le projet technique de Zeste de Savoir désigne tout ce qui fait tourner le site que vous êtes en train de visiter en ce moment-même. Le cœur du projet est hébergé sur GitHub sur le [dépôt](https://github.com/zestedesavoir/zds-site) [zds-site](https://github.com/zestedesavoir/zds-site)  $\sigma$  et contient principalement:

- le *backend* en Python avec l'utilisation du *framework* Django;
- le *frontend* en Javascript et SCSS;
- [la documentation du projet](https://docs.zestedesavoir.com/)  $\mathfrak{C}$ .

<sup>1.</sup> Je vous réfère au [site officiel](https://hacktoberfest.com/)  $\mathbb{C}$  pour les règles détaillées.

#### 2. Contribuer au projet

Deux autres outils complètent zds-site:

- [zmarkdown](https://github.com/zestedesavoir/zmarkdown/)  $\mathbb{C}$ , qui permet de faire le rendu de tout ce qui est écrit en Markdown sur le site;
- [latex-template](https://github.com/zestedesavoir/latex-template)  $\sigma$ , qui sert pour l'export PDF de nos publications.

Que vous soyez plutôt Python, Javascript, CSS, ou un adepte de LaTeX, vous trouverez sûrement des choses à votre goût pour contribuer!

# <span id="page-3-0"></span>**2. Contribuer au projet**

## <span id="page-3-1"></span>**2.1. Se préparer**

La **première étape** si vous souhaitez contribuer est de [s'inscrire sur GitHub](https://github.com/join)  $\sigma$  si ce n'est pas déjà le cas. Le code de Zeste de Savoir y est hébergé. Pour contribuer efficacement, un compte est indispensable.

La **seconde étape** consiste à installer l'environnement de développement. Autrement dit à installer le site sur *votre* ordinateur. La documentation du site fournit [des guides pour débuter](https://docs.zestedesavoir.com/guides.html) [pas-à-pas](https://docs.zestedesavoir.com/guides.html)  $\mathbb{C}$  ainsi qu'une [page consacrée à l'installation](https://docs.zestedesavoir.com/install.html)  $\mathbb{C}$  avec le détail des instructions nécessaires pour installer l'environnement.

#### Contactez-nous!

i

L'installation peut présenter quelques difficultés en fonction des spécificités de votre système. En cas de soucis, **n'hésitez pas à nous contacter!** Les contributeurs réguliers de Zeste de Savoir sont disponibles sur le canal #développement-de-zds du [serveur](https://discord.gg/ue5MTKq) [Discord non-officiel de la communauté](https://discord.gg/ue5MTKq)  $\mathbb{C}^2$  ou [le forum Dev Zone](https://zestedesavoir.com/forums/communaute/dev-zone/)  $\mathbb{C}^2$ .

### <span id="page-3-2"></span>**2.2. Trouver votre premier ticket à résoudre**

Si vous êtes un nouveau contributeur, les tickets marqués «Facile» sont faits pour vous! Nous avons concocté une [liste de tickets «Facile» restant à résoudre](https://github.com/zestedesavoir/zds-site/issues?q=is%3Aissue+is%3Aopen+label%3AFacile+no%3Aassignee) .

Nos tickets «Facile» sont conçus spécifiquement pour vous mettre le pied à l'étrier sur le projet. Ils sont volontairement fournis avec une solution identifiée, ou un début de solution et demandent peu de familiarité avec les entrailles du projet. Idéal pour découvrir le processus de contribution!

### <span id="page-3-3"></span>**2.3. Résoudre le ticket et soumettre votre contribution**

La résolution du ticket est à votre initiative et dépend du ticket, il n'y a donc pas d'instructions particulières, si ce n'est que tout ce qui touche au Python doit être accompagné de tests unitaires. Dites-nous si vous rencontrez des difficultés, on sera là pour vous aider!

#### Conclusion

i

[.](https://do.co/hacktoberbrand)

Le projet intègre les mises à jour à travers des *pull requests* (*demande de fusion* en français). Une fois que vous êtes satisfaits de votre travail, ou que vous avez envie de recevoir des commentaires sur votre travail en cours, vous pouvez créer une *pull request* sur le dépôt.

Un membre de l'équipe technique s'assurera de la qualité de celle-ci et vous dira ce qu'il faut modifier si nécessaire. Une fois que tout est bon, elle sera fusionnée au projet!

Merci de prendre connaissance du [Code de conduite des contributeurs](https://github.com/zestedesavoir/zds-site/blob/dev/CODE_OF_CONDUCT.md)  $\mathbb{C}^7$  et de le respecter pour garder ce projet ouvert et accueillant!

# <span id="page-4-0"></span>**Conclusion**

*Miniature du billet: logo Hacktoberfest 2022, utilisation selon les [conditions de Digital Ocean](https://do.co/hacktoberbrand)*